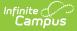

# Scheduling Components (Minnesota)

Last Modified on 07/09/2025 8:33 am CDT

#### Course Fields | Course Section Fields

Many of the tabs included in the Scheduling Components contain fields that are specific to the state of Minnesota. These fields can be used for district-tracking purposes or these fields may directly affect state reporting. The information below further defines these state-specific fields to provide guidance in entering data.

# **Course Fields**

Tool Search: Course

The Course tab contains information about courses attached to this calendar or school. Many of the Course fields are unique to the state of Minnesota. These fields are further described below. All other fields in Course tab do not require unique, state-specific data. However, many of these fields are required and data entry in these fields is necessary. For more information on these fields, see the <u>Course</u> article.

| urse Information ☆                     |                                       | Scheduling & Courses > Courses > Course Information                       |
|----------------------------------------|---------------------------------------|---------------------------------------------------------------------------|
| 1 Core English I                       |                                       | Related Tools A                                                           |
| ollapse All                            |                                       |                                                                           |
| eneral Course Information              |                                       | -                                                                         |
| ourse Master Linked - 0011 Core Englis | h I                                   |                                                                           |
| umber:                                 | Name:                                 | Active:                                                                   |
| 011                                    | Core English I                        |                                                                           |
| ate Code:<br>95101                     |                                       |                                                                           |
| CES Code:<br>3201                      |                                       |                                                                           |
| CED Subject Area:                      |                                       | SCED Course Identifier: (Required)                                        |
| 23: Academic and Career Development    | (K-12) <b>•</b>                       | 201: English/Language Arts-Support Services                               |
|                                        | 1.<br>1. (2014) 10. (2011) 10. (2011) | en en en en en en en en en en en en en e                                  |
| vailable Carnegie Unit Credit:         | SCED Course Level:                    | SCED Sequence: (part n of m parts)                                        |
| 0.00                                   | X: Not applicable 🔹                   | 1 • of 2 •                                                                |
| CED Lowest Grade:                      | SCED Highest Grade:                   |                                                                           |
| escription: (i)                        |                                       |                                                                           |
| B <i>i</i> <u>U</u> A: <u></u> =       | ≂ = ¶: ⇔ ⊞ ⊒                          | +1 ~ ~ :                                                                  |
|                                        |                                       |                                                                           |
|                                        |                                       |                                                                           |
|                                        |                                       |                                                                           |
|                                        |                                       |                                                                           |
|                                        |                                       |                                                                           |
|                                        |                                       |                                                                           |
|                                        |                                       |                                                                           |
|                                        |                                       | Course ID: 75660   Modified By Administrator, System on 3/25/2025 9:14 AM |

# **State Code**

Infinite Campus

The State Code is used to enter the state code for the course. Please see the Minnesota Common Course Catalog (MCCC) for a complete list of state codes. For information on setting up state Codes for each course, please see the <u>Course Codes</u> article.

Click here to expand...

#### **Database Location:**

Course.stateCode

#### **Ad Hoc Inquiries:**

Student > Learner > Schedule > Course/Section > courseSection.stateCode

#### **Resources:**

MCCC Student Course Record (Subject Area is only reported for those subjects with a state code

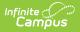

value that begins with 23, 51, or 52)

# **State Defined Fields**

| tate Report Exclude:                                      | Ed-FI Term Descriptor Override:          | Type:                             |                                     |
|-----------------------------------------------------------|------------------------------------------|-----------------------------------|-------------------------------------|
| lonors:                                                   | High School Credit:                      | Instruction Method / EE Location: | Section Enrollment Type:            |
| struction Language:                                       |                                          | •                                 |                                     |
| nline Learning:                                           |                                          |                                   | •                                   |
| tandard Addressed:                                        | Period Minutes:                          | Course Grade Code:                | Period Count:                       |
| S: State                                                  | •                                        | 24: Senior High (9-12)            | <u> </u>                            |
| erkins Code:                                              | Perkins Program Code:                    | Secondary Course Level:           | •                                   |
| ollege Place Holder:                                      | College Code:                            | College Course Credit:            |                                     |
| nd of Course Indicator:                                   | College Course Code:                     |                                   |                                     |
| TAR Assignment Code:                                      |                                          |                                   |                                     |
| 194130: DEVELOPMENTAL DISABILITIES -                      | MILD TO MOD - COMMUNICATION ARTS AND LIT |                                   | •                                   |
| E Adult Basic Ed. (ABE) Indicator:                        | EE Program Type Code:                    | Early Education Record Type:      | EE State/Federal Program Indicator: |
|                                                           |                                          | · [                               | • [                                 |
| nst. Approach and Implementation:<br>elect all that apply |                                          |                                   |                                     |
| ite-Based initiative and impl.:<br>elect all that apply   |                                          |                                   |                                     |
| urriculum and Implementation:<br>elect all that apply     |                                          |                                   |                                     |
| -                                                         |                                          |                                   |                                     |
| elect all that apply                                      |                                          |                                   |                                     |
|                                                           |                                          |                                   |                                     |

### Honors

This field is used only for district-tracking purposes and is not used in state reporting.

Click here to expand...

#### **Database Location:**

Course.honorsCode

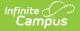

#### **Ad Hoc Inquiries:**

Course > Course Information > honorsCode

# **Instruction Method/EE Location**

Use this field to enter the type of instruction used for the course or the location of Early Education (EE) courses.

Click here to expand...

#### **Database Location:**

Course.teachingMethod

**Ad Hoc Inquiries:** 

Course > Course Information > teachingMethod

#### **Resources:**

#### Minnesota Ed-Fi

Minnesota Ed-Fi - Courses Minnesota Ed-Fi - Sections

# **Section Enrollment Type**

#### Click here to expand...

#### **Database Location:**

Course.program

**Ad Hoc Inquiries:** 

Course > Course Information > programType

**Reports:** 

**Resources:** 

### Instruction Language

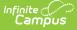

Use this list to select the language in which the course is taught.

Click here to expand...

#### **Database Location:**

customCourse.value

#### **Ad Hoc Inquiries:**

Course > Course Information > Custom Course > instructionLanguage

#### **Resources:**

Minnesota Ed-Fi

Minnesota Ed-Fi - Sections

# **Online Learning**

Indicates the type of online learning used to offer the course.

#### Click here to expand...

#### **Database Location:**

Course.distanceCode

**Ad Hoc Inquiries:** 

Course > Course Information > distanceCode

#### **Resources:**

Minnesota Ed-Fi

Minnesota Ed-Fi - Sections

# **Perkins Code**

The vocational code of the course.

Click here to expand...

#### **Database Location:**

Course.vocationalCode

#### **Ad Hoc Inquiries:**

Course > Course Information > vocationalCode

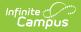

#### **Reports:**

Carl Perkins State Extract

# **College Course Credit**

The maximum amount of credit available to a student who successfully completes the course.

Click here to expand...

#### **Database Location:**

customCourse.value

#### Ad Hoc Inquiries:

Course > Course Information > Custom Course > collegeCourseCredit

#### **Resources:**

Minnesota Ed-Fi

Minnesota Ed-Fi - Courses

# **Ed-Fi Term Descriptor**

Click here to expand...

#### **Database Location:**

Course.edFiTermType

#### **Ad Hoc Inquiries:**

Course > Course Information > edFiTermType

**Reports:** 

#### **Resources:**

# **Course Section Fields**

Tool Search: Sections

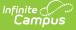

The Section tab within the Course folder is provided as a view screen, listing all sections for the selected course and basic identifying information about that section - the assigned primary teacher, where the section meets, in what term and for what period, and how many students are in each section.

Once the user selects the Edit link next to a Section number, additional tabs display, providing more details about that course section. Scheduling staff, principals, counselors, etc. can use the tools available in this view to manage course section information - entering grades, creating rosters, recording attendance, etc.

Many of the Section fields are unique to the state of Minnesota. These fields are further described below. All other fields in Section tab do not require unique, state-specific data. However, many of these fields are required and data entry in these fields is necessary. For more information on these fields, see the <u>Sections</u> article.

| Section Editor                      |                            |                   |               |              |
|-------------------------------------|----------------------------|-------------------|---------------|--------------|
| SectionID                           |                            |                   |               |              |
| 586216                              |                            |                   |               |              |
| *Section Number                     |                            | Teacher Dis       | olay Name     |              |
| 1                                   |                            | Teacher, A        |               |              |
| Max Students                        |                            | Lunch Cour        | nt Milk Count | Adult Count  |
| (12)                                |                            |                   |               |              |
|                                     |                            | Custom            |               | Custom       |
|                                     |                            | Count 1           | Count 2       | Count 3      |
|                                     |                            |                   |               |              |
| Room                                |                            | Skinny Seq        | Team          | Homeroom     |
| [101 v]                             |                            |                   | [ ~]          |              |
| Hide Standards On Portal            |                            | Advisory          |               |              |
|                                     |                            |                   |               |              |
| Online Learning (Override)          |                            | External LM       | S Exclude     |              |
|                                     |                            | <b>v</b> 0        |               |              |
| 0                                   |                            |                   |               |              |
| Primary Teacher                     |                            |                   |               |              |
| Teacher, A                          |                            |                   |               |              |
| Period Count Override               |                            |                   |               |              |
|                                     |                            |                   |               |              |
| Period Minutes Override             |                            |                   |               |              |
|                                     |                            |                   |               |              |
| Site-Based Initiative/Impl Override |                            |                   |               |              |
| Select Values                       |                            |                   |               |              |
| Primary Teaching Mode Override      |                            |                   |               |              |
| ▼ V                                 |                            |                   |               |              |
| Non-Primary Teaching Mode Override  |                            |                   |               |              |
|                                     |                            |                   |               |              |
| Instruction Method Override         |                            |                   |               |              |
| ×                                   |                            |                   |               |              |
| Ed-Fi Term Descriptor Override      |                            |                   |               |              |
|                                     |                            |                   |               |              |
| Physical Room Size                  |                            |                   |               |              |
|                                     |                            |                   |               |              |
|                                     |                            | - Modified by: Ad | min Sva 11/2  | 4/2021 14-27 |
|                                     |                            | - mounted by. Ac  | mm, 3y8 11/2  | 4/2021 14.27 |
|                                     |                            |                   |               |              |
|                                     | Minnesota Section Editor   |                   |               |              |
|                                     | MITTINESOLA SECLION EDILOF |                   |               |              |

# **Online Learning Override**

Use this field to enter the type of online learning used to offer the course. The entry in this field will override the Online Learning entry for the Course. Leave this field blank if you do not wish to override the course selection.

Click here to expand...

#### **Database Location:**

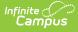

section.distanceCode

#### **Ad Hoc Inquiries:**

Course > Section Information > distanceCode

**Reports:** 

**Resources:** 

# **Period Count Override**

The entry in this field will override the Period Count entry for the Course. Leave this field blank if you do not wish to override the course selection.

Click here to expand...

#### **Database Location:**

customSection.value

**Ad Hoc Inquiries:** 

Course > Section Information > Custom Section > periodCountOverride

**Reports:** 

#### **Resources:**

### **Period Minutes Override**

The entry in this field will override the Period Minutes entry for the Course. Leave this field blank if you do not wish to override the course selection.

```
Click here to expand...
```

#### **Database Location:**

customSection.value

#### **Ad Hoc Inquiries:**

Course > Section Information > Custom Section > periodMinutesOverride

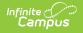

#### **Resources:**

# **Site-Based Initiative Override**

The entry in this field will override the Site-Based Initiative entry for the Course. Leave this field blank if you do not wish to override the course selection.

Click here to expand...

**Database Location:** 

customSection.value

**Ad Hoc Inquiries:** 

Course > Section Information > Custom Section > eeSiteBasedIntOverride

**Reports:** 

**Resources:** 

# **Primary Teaching Mode Override**

The entry in this field will override the Primary Teaching Mode entry for the Course. Leave this field blank if you do not wish to override the course selection.

Click here to expand...

#### **Database Location:**

customSection.value

**Ad Hoc Inquiries:** 

Course > Section Information > Custom Section > teachingMode1

**Reports:** 

**Resources:** 

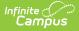

# **Non-Primary Teaching Mode Override**

The entry in this field will override the Non-Primary Teaching Mode entry for the Course. Leave this field blank if you do not wish to override the course selection.

Click here to expand...

#### **Database Location:**

customSection.value

Ad Hoc Inquiries:

Course > Section Information > Custom Section > teachingMode2

**Reports:** 

**Resources:** 

### **Instruction Method Override**

The entry in this field will override the Instruction Method entry for the Course. Leave this field blank if you do not wish to override the course selection.

Click here to expand...

#### **Database Location:**

section.teachingMethod

**Ad Hoc Inquiries:** 

Course > Section Information > teachingMethod

**Reports:** 

**Resources:** 

### **Ed-Fi Term Descriptor Override**

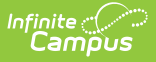

The entry in this field will override the Ed-Fi Term Descriptor entry for the Course. Leave this field blank if you do not wish to override the course selection.

Click here to expand...

#### **Database Location:**

section.edFiTermType

**Ad Hoc Inquiries:** 

Course > Section Information > edFiTermType

**Reports:** 

**Resources:** 

# **Physical Room Size**

Click here to expand...

**Database Location:** 

customSection.value

**Ad Hoc Inquiries:** 

Course > Section Information > Custom Section > PhysicalRoomSize

**Reports:** 

**Resources:**